# $\Delta$  $\mathsf{C}$  $\rightarrow$

Before lecture: **Start VM and pull 590 materials from upstream**. Then…

\$ cd 590-material-<you>

\$ git pull upstream master

\$ cd 590-material-<you>/lecture/<today>

Kris Jordan 2019 - All Rights Reserved

# Disclaimer of Overloaded Terminology

- "The Heap" and "A heap data structure" are *completely unrelated*.
- When we are discussing the stack and the heap in a program's memory:
	- 1. The Stack is short for "call stack" and stores each function call's parameters, local variables, return address, and a few more stateful details.
		- Memory on the stack is always managed automatically for you in the semantics of calling (pushing frames) and returning (popping frames).
	- 2. The Heap, also commonly referred to as dynamic storage or a program's "free store", is a region of program's memory with fewer restrictions than the stack.
		- Unlike stack memory, whose management semantics are largely the same between programming languages, with heap memory the rules vary widely.

Using a stack/heap diagram, draw an approximation of how you believe this program is represented in memory after the two variables a and b are initialized.

```
fn main() \{ \}// Declare a 2-element vec and array
    let a: Vec<u32> = vec![110, 110];
    let b: [u32; 2] = [590, 590];
```

```
// Print the address of each value
println!("&a: {:p}", &a);
println!("&b: {:p}", &b);
```
// Print the address of first elems println!("&a[0]: {:p}", &a[0]); println!("&a[1]: {:p}", &a[1]); println!("&b[0]: {:p}", &b[0]); println!("&b[1]: {:p}", &b[1]);

}

Here are sample memory addresses of each println:

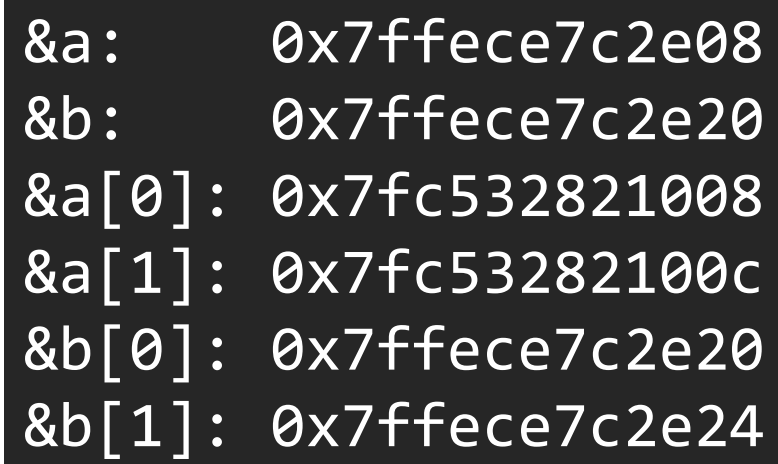

### Stack/Heap Diagram of Previous Example

Technical Interview Practice Question: Why are values on the stack fixed in size?

- In systems languages, like C and Rust, *array* and *struct values* are stored on the stack by default (just like primitive values).
- In both languages, *arrays* and *structs cannot* be dynamically resized.
- Pair up with a neighbor and defend reasons why must stack values be fixed in size? Alternative viewpoint: what extra work would be required if stack values *were not* fixed in size?
- Rank your top three reasons and submit the one you feel strongest about.

# Arrays in C

// Initialize two 2-element arrays uint16\_t a[2] =  $\{ 110, 110 \}$ ; uint16 t  $b[2] = \{ 590, 590 \};$ 

// Print their addresses and contents printf("&a: %p\n", &a); printf("a[0]: %d\n", a[0]); printf("a[1]: %d\n", a[1]); printf("a[2]: %d\n", a[2]);

printf("&b: %p\n", &b); printf("b[0]: %d\n", b[0]); printf("b[1]: %d\n", b[1]); printf("b[2]: %d\n", b[2]); printf("b[-1]: %d\n", b[-1]);

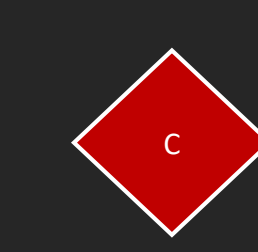

- Does the program compile? If so, what is the output of **a[2]**?
- Example Output:

# Aside: Arrays *are a useful lie we tell ourselves*...

- Just like variables!
	- Alternative definition for *abstraction:* a useful lie with good intentions.
- Programming languages give us syntax and data types to help us believe.
	- But the CPU only has registers and memory addresses...
- Languages differ in the lengths they go to conceal their lies.
	- C lies transparently and doesn't care if it gives you lifelong trauma.
	- Rust takes a nice middle ground opting for safe transparency.
	- Memory managed languages (Java, Python, JS) go to great lengths to be opaque.

#### Arrays in C are really just pointers to memory

- The C compiler allocates stack space to hold the # of elements requested
- The array's identifier (name) is assigned the first element's address • No info about the *size* of the array exists at runtime by default, that's on *you*
- Find the exact location of an element in an array at <INDEX> in memory:

element addr = array addr + <INDEX> \* size of an element

#### *This is why programming language designers like indexing from 0!*

In C, the *array index operator* is *syntactic sugar* for pointer arithmetic and dereferencing.

// Initialize a 3-element arrays uint16\_t  $a[3] = \{ 101, 110, 590 \};$ 

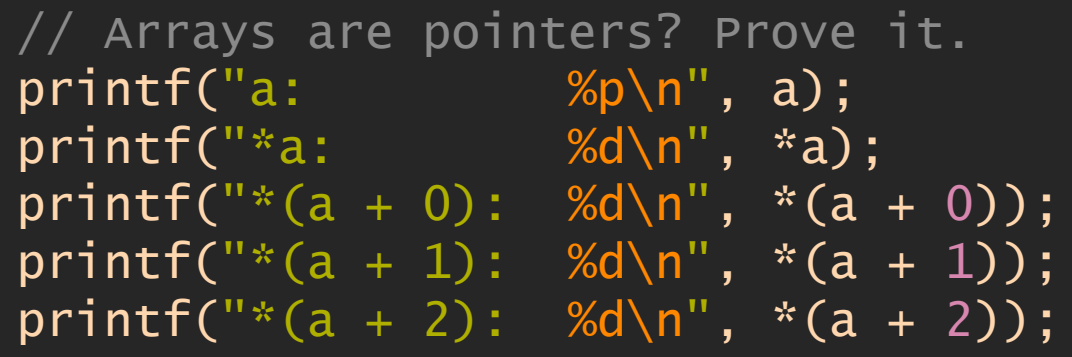

• You would lose no capability in C without the array indexing operator. You'd just have to access elements via pointer arithmetic:

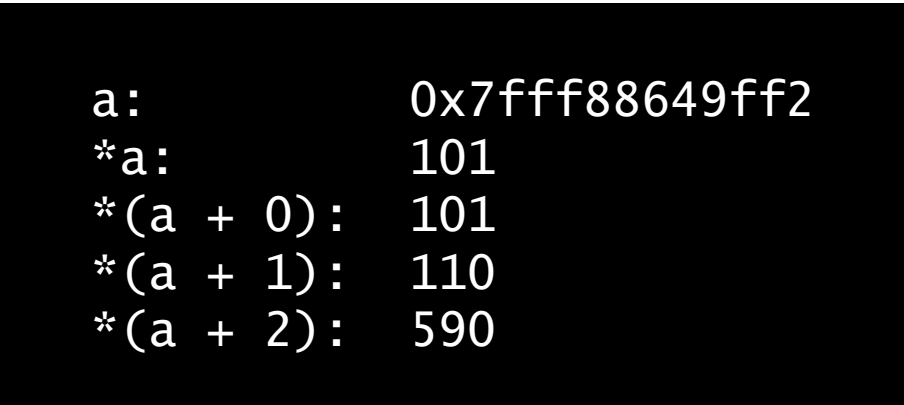

Syntactical sugar is a nicety for humans. It provides an improved user experience by allowing for more natural expressivity that is usually less verbose.

C

# Fundamentals of *Unmanaged* Dynamic Memory

- When programs need dynamic storage for data structures that can flexibly grow and/or are too large to store on the stack, they need heap space outside of the stack.
- In C, programs request heap space with the functions **malloc** or **calloc**
	- "Memory allocation" malloc reserves some *uninitialized* space in memory for you
	- "Clear memory" calloc reserves some space in memory for you initialized to 0s
- Both functions return the **starting address** of the memory requested to you
	- *Or fail due to lack of sufficient free memory*
- When a C program no longer needs the heap space, the program must call **free.**
	- Forgetting to do so leads to memory leaks.
- "Unmanaged" languages like C and C++ require you to *allocate* and *free* manually.

printf("======== stack space ========\n");  $uint32_t stack_array[2] = { 101, 110 };$ printf("stack\_array: %p\n" , stack\_array); printf("stack\_array[0]:%d\n" , stack\_array[0]); printf("stack\_array[1]:%d\n" , stack\_array[1]);

// calloc reserves space on heap for based // on N values \* M sizeof a value. It returns // a pointer to the starting address of the // memory allocation. The memory is zeroed.  $prin$ tf("======== calloc heap space ======= $\overline{p}(n")$ ;  $uint32_t * heap_array = calloc(2, sizeof(uint32_t))$ ; heap\_array $[1] = 590$ ; printf("heap\_array: %p\n" , heap\_array); printf("heap\_array[0]: %d\n" , heap\_array[0]); printf("heap\_array[1]: %d\n" , heap\_array[1]);

// Release the allocated heap memory free(heap\_array);

### Example of C arrays on **stack** vs **heap**

- Notice in the output just how far apart the addresses of these two values are…
	- 46,166,263,395,872 memory addresses apart!
	- That's 46,166 billion bytes away!
	- The sun is 491 billion feet away.
- The important thing to recognize is the stack and heap are disjoint regions in a process's memory.
	- The actual distance is not important. In fact, it's another lie. We'll leave that for COMP530 OS.

======== stack space ======== stack\_array: 0x7ffcb7d23c90 stack\_array[0]:101 stack\_array[1]:110 ======== calloc heap space ======== heap\_array: 0x55ffcc174670 heap\_array[0]: 0 heap\_array[1]: 590

C

#### Aside: Where do **malloc**/**calloc** go to gain additional plots of memory? To the *operating system*!

C

```
Request memory for 1000 32-bit ints on the heap.
   Generate random # between 100-199 and assign
   to first element. Never free memory.
   Loop infinitely.
for (;;) {
    uint32_t* ptr = malloc(1000*sizeof(uint32_t));
    *ptr = (random() % 100) + 100;printf("%d\n", *ptr);
}<br>}
```
- The library functions you rely on ultimately have to ask the operating system for some extra space via *system function calls* or *system calls*.
- We will talk more about system calls later this semester, but to give a fun preview, let's try running the program left and *spying* on all of the calls it makes to the operating system...

#### Example 03

- \$ make && strace ./memory-leak.o
- Each call to **brk** function is requesting additional allocations of memory from the operating system.

Ctrl+Z to kill the process.

### Vectors in Rust are Smart Pointers to Heap Arrays

fn main() { // Declare a 2-element vec and array let a: Vec<u32> = vec! $[110, 110]$ ;

// Print the address of each value println!("&a: {:p}", &a);

// Print the address of first elems println!("&a[0]: {:p}", &a[0]); println!("&a[1]: {:p}", &a[1]);

} Rust

A Vec is a struct (on the stack!) with:

- 1. A pointer to the elemental array on the heap
- Total capacity allocated on heap
- 3. Current utilization of capacity When 100%, Vec internals request bigger heap space, move values, and release old.

Notice the address of the Vec a versus the address of its elements… - 247 billion bytes apart

> &a: 0x7ffece7c2e08 &a[0]: 0x7fc532821008 &a[1]: 0x7fc53282100c

How would we think about the following code in terms of the stack and heap? Its output is revealing.

```
let mut a vec: Vec<u64> = Vec::with capacity(1);
for i in 0..9 {
     a_vec.push(i);
    println!(''\{\} \{:\pmb{p}\}'', \pmb{i}, \pmb{da\_vec[0]});
}
```
Output:

0 0x7f7db6621008 1 0x7f7db662a010 2 0x7f7db6620060 3 0x7f7db6620060 4 0x7f7db6615040 5 0x7f7db6615040 6 0x7f7db6615040 7 0x7f7db6615040 8 0x7f7db661b000

#### What are some benefits of a Vec's smart pointer design?

- 1. The smart pointer on the stack is *fixed size* but its storage space can *grow dynamically* on the heap.
- 2. The heap space does not actually just "grow" like the abstraction leads us to believe. When allocated capacity for the vec is overrun it must reserve a new block of space and copy all elements out.
	- In light of the last lecture on mutable references, try to appreciate how critical it is during this kind of operation no other references/threads are attempting to read or write to the vec simultaneously.
- 3. If ownership of the Vec is transferred somewhere else (passed as a parameter, returned as a value, stored in another data structure, and so on) notice only the smart pointer needs to move. The much larger data array on the heap can remain fixed in place.
- 4. Rust is able to *enforce for out-of-bounds access rules* and panic! This prevents a huge class of accidental bugs and security holes in C program arrays.
- Note: We could implement the exact same semantics of a smart pointer in C! If you're working with arrays in C, you probably should... (or rely upon a library that has taken care of it for you).